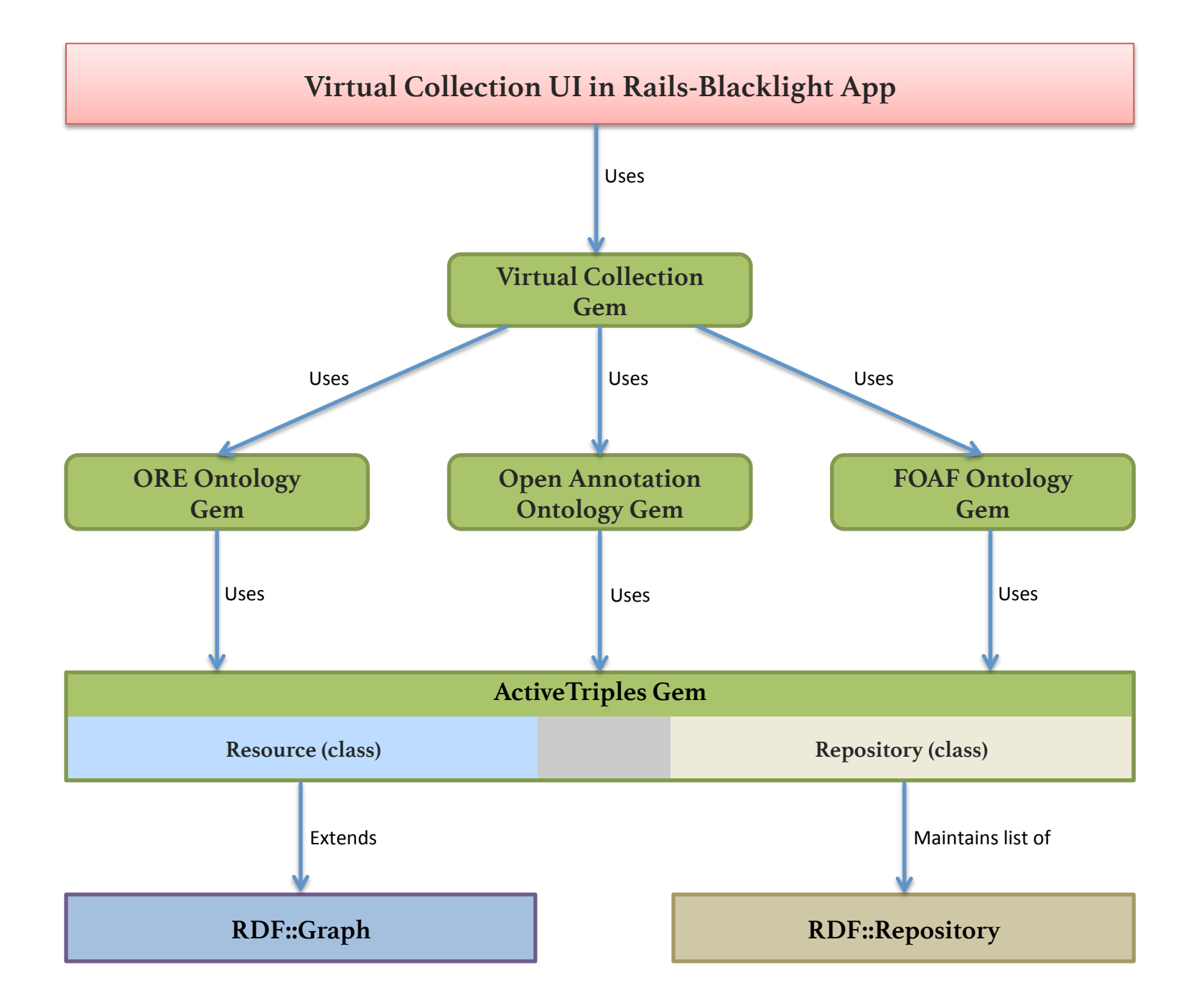

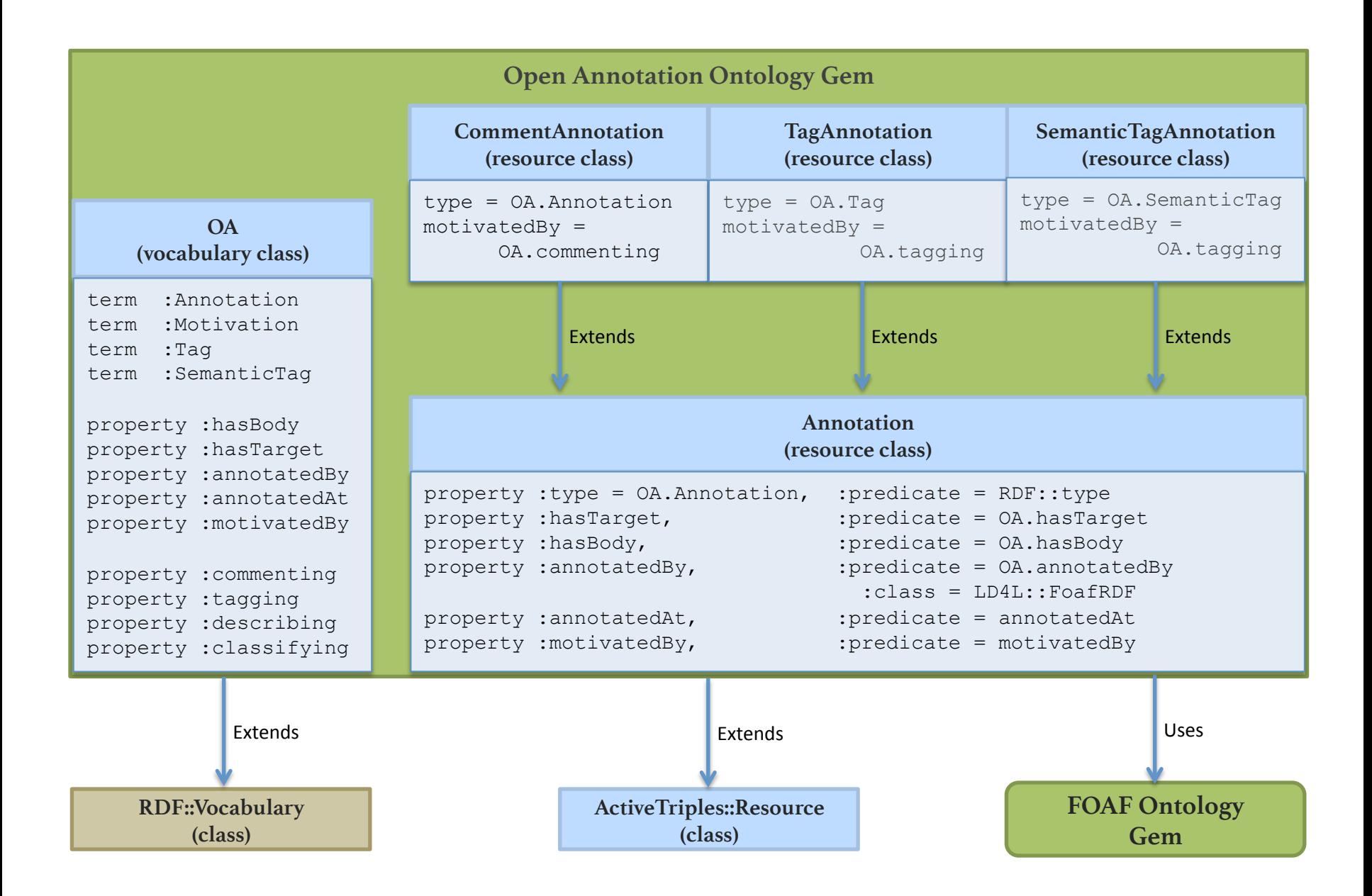

## Places to get code and more info

- Ruby RDF Core Implementation https://github.com/ruby-rdf/rdf
	- RDF::Graph class
	- RDF:: Repository class

## • Ruby RDF – Tools & Extensions

https://github.com/ruby-rdf

- sparql, sparql-client
- rdf-sesame
- rdf-turtle, rdf-n3, rdf-json, etc.
- json-ld
- rdf-do, rdf-spira
- linkeddata
- etc.

## More places to get code and more info

• ActiveTriples

https://github.com/no-reply/ActiveTriples

- $-$  Manipulate and persist RDF triples into a triplestore
- $-$  Based off Ruby RDF  $-$  Core Implementation
- Hydra https://github.com/projecthydra/hydra
	- Stack: Blacklight, SOLR, Fedora Repository
	- $-$  Move to Fedora 4 will bring RDF support in Fedora objects